Министерство науки и высшего образования Российской Федерации Федеральное государственное бюджетное образовательное учреждение высшего образования «Костромской государственный университет»

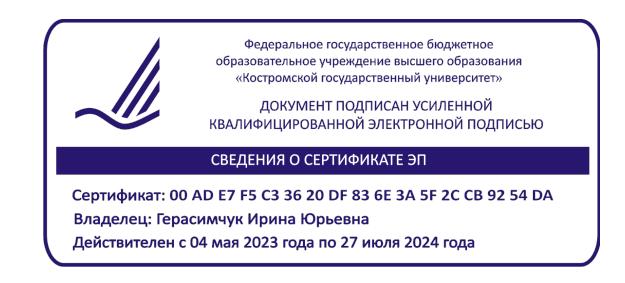

# РАБОЧАЯ ПРОГРАММА ДИСЦИПЛИНЫ

# **Использование цифровых технологий в начальной школе**

Направление подготовки *44.03.05 Педагогическое образование (с двумя профилями подготовки)*

Направленность *Начальное образование, организатор детского движения*

> Квалификация выпускника: *бакалавр*

> > **Кострома 2023**

Рабочая программа дисциплины «Использование цифровых технологий в начальной школе» разработана:

- в соответствии с Федеральным государственным образовательным стандартом по направлению подготовки 44.03.05 Педагогическое образование (с двумя профилями подготовки), утвержденным приказом № 125 от 22.02.2018 г.

- в соответствии с учебным планом направления подготовки 44.03.05 Педагогическое образование (с двумя профилями подготовки), направленность *«Начальное образование, организатор детского движения»*, год начала подготовки – 2019, 2020, 2021, 2022, 2023.

Разработал: Салахутдинова Е.С., доцент кафедры педагогики и акмеологии личности, к.п.н.

Рецензент: Воронцова А.В.. заведующий кафедрой педагогики и акмеологии личности, к.пед.н..

УТВЕРЖДЕНО:

На заседании кафедры педагогики и акмеологии личности Протокол заседания № 9 от 27 мая 2019 г. Заведующий кафедрой педагогики и акмеологии личности Воронцова А.В., к.пед.н., доцент ПЕРЕУТВЕРЖДЕНО: На заседании кафедры педагогики и акмеологии личности Протокол заседания № 9 от 27 апреля 2020 г. (с изменениями от 25.01.2021 г., протокол  $N_2$ 6) Заведующий кафедрой педагогики и акмеологии личности Воронцова А.В. ,к.пед.н., доцент ПЕРЕУТВЕРЖДЕНО: На заседании кафедры педагогики и акмеологии личности Протокол заседания кафедры №10 от 31 мая 2021 г. И.о. заведующего кафедрой педагогики и акмеологии личности Сутягина Т.В., к.пед.н. ПЕРЕУТВЕРЖДЕНО: На заседании кафедры педагогики и акмеологии личности Протокол заседания № 9 от 23 марта 2022 г. Заведующий кафедрой педагогики и акмеологии личности Воронцова А.В., к.пед.н., доцент ПЕРЕУТВЕРЖДЕНО: На заседании кафедры педагогики и акмеологии личности

Протокол заседания № 10 от 15 мая 2023 г.

Заведующий кафедрой педагогики и акмеологии личности Воронцова А.В. ,к.пед.н., доцент

#### **1. Цели и задачи освоения дисциплины**

**Цель дисциплины:** освоение студентами цифровых технологий обучения и активное их использование в будущей педагогической деятельности.

#### **Задачи дисциплины:**

Реализация целей предполагает решение следующих задач:

- формирование у студентов информационной культуры;
- знакомство студентов с современными цифровыми средствами и технологиями обучения,
- формирование умений и навыков использования цифровых средств в учебном процессе;
- повышение компетентности в области цифровых технологий

#### **2. Перечень планируемых результатов обучения по дисциплине**

В результате освоения дисциплины обучающийся должен: **Знать:**

- возможные компоненты информационной образовательной среды образовательного учреждения;
- основные современные инструменты управления информационной образовательной средой;
- средства информационной образовательной среды начальной школы;
- содержание федеральных коллекций ЦОР и ЭОР;
- основные направления и модели использования современных цифровых технологий и интерактивного оборудования;
- существенные характеристики деятельности учащихся по освоению предметного содержания на основе использования ЭОР и интерактивного оборудования.

**Уметь:** 

- осуществлять обоснованный выбор и использование инструментов ИКТ, цифрового и интерактивного оборудования, электронных образовательных ресурсов в соответствии с задачами своей профессиональной педагогической деятельности;
- критически оценивать потенциальные возможности ЭОР и современного интерактивного оборудования для получении образовательных результатов обучения в соответствии с ФГОС;
- разрабатывать содержание и планы проведения уроков различного типа с применением цифрового и интерактивного оборудования, ЭОР и ЦОР.

**Владеть:** 

- базовыми методами анализа и отбора инструментов ИКТ, электронных образовательных ресурсов в соответствии с решаемыми профессиональными педагогическими задачами;
- основными приемами разработки компонентов информационнометодического обеспечения образовательного процесса по учебному

предмету (веб-ресурсы, простые мультимедийные объекты и презентации).

В процессе освоения дисциплины «Использование цифровых технологий в начальной школе» студент формирует и демонстрирует компетенцию:

- готовностью реализовывать образовательные программы по учебным предметам в соответствии с требованиями образовательных стандартов (ПК-1);

#### **3. Место дисциплины в структуре ОП ВО**

Дисциплина «Использование цифровых технологий в начальной школе» относится к дисциплинам по выбору, изучается в 10 семестре.

Освоение дисциплины «Использование цифровых технологий в начальной школе» открывает возможность для междисциплинарного подхода в изучении дисциплин, рассчитанных на подготовку бакалавров педагогического образования по профилю «Начальное образование и организатор детского движения».

#### **4. Объем дисциплины (модуля)**

#### **4.1. Объем дисциплины в зачетных единицах с указанием академических (астрономических) часов и виды учебной работы для**

#### **направленности «Начальное образование и организатор детского движения»**

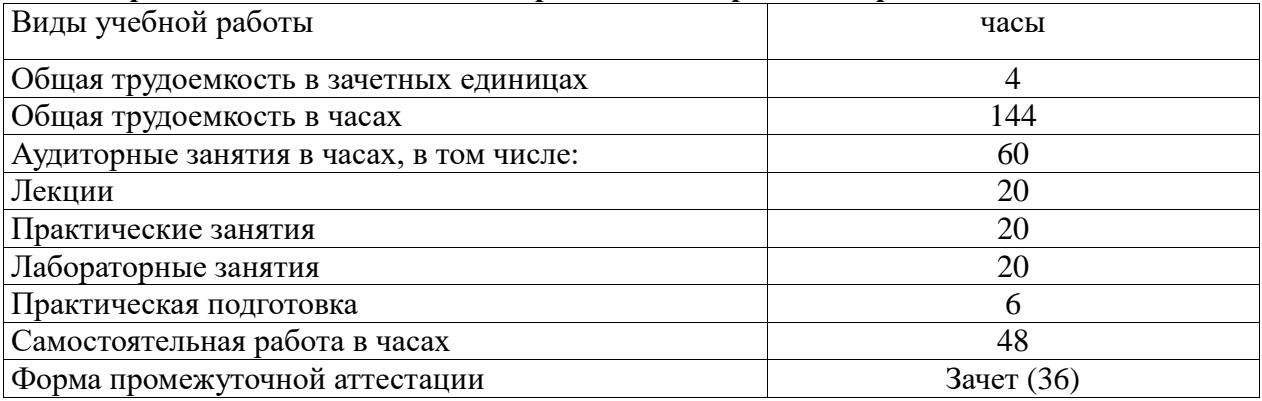

#### **4.2. Объем контактной работы**

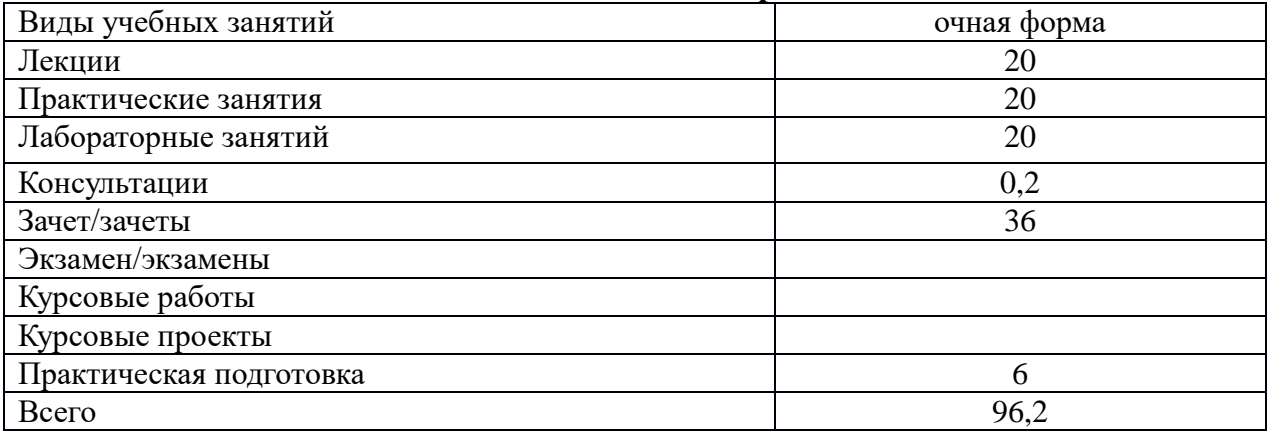

## **5.Содержание дисциплины (модуля), структурированное по темам (разделам), с указанием количества часов и видов занятий 5.1 Тематический план учебной дисциплины**

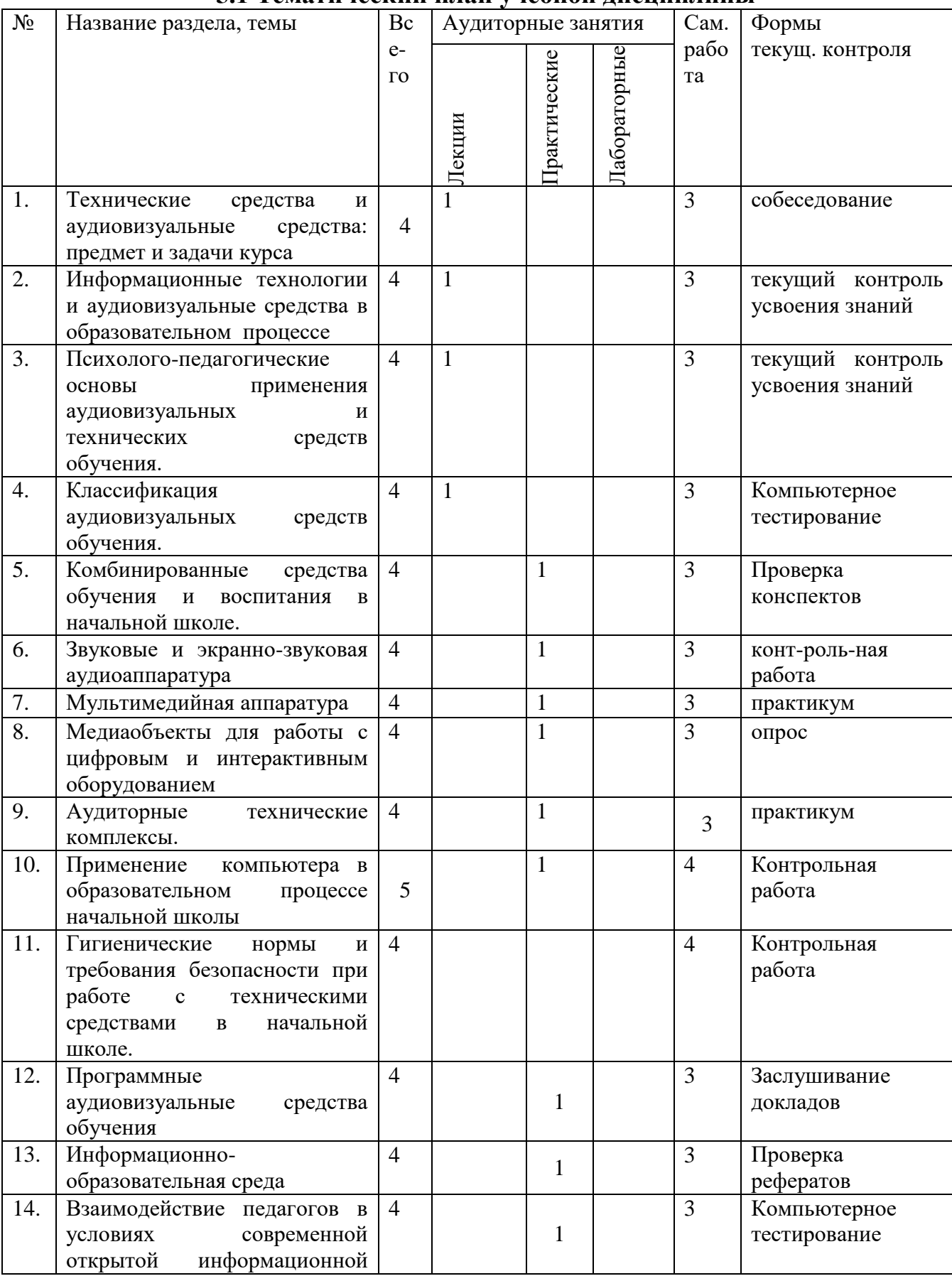

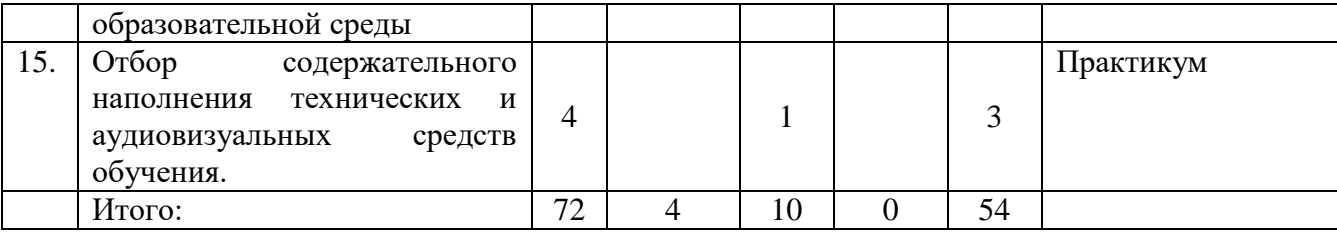

**5.2. Содержание**

**ТЕМА 1. Технические средства и аудиовизуальные средства: предмет и задачи курса**

Содержание и задачи курса. Требования государственного образовательного стандарта к знаниям и умениям студентов. Методическая система и место в ней средств обучения. Цель обучения. Задачи изучения курса. Требования к знаниям студентов. Информация как общечеловеческий процесс. Понятие информации. Аудиовизуальная информация, ее природа, источники, преобразователи, носители. Виды информации. Основные виды технических средств обучения и их характеристика. Этапы усвоения знаний.

**ТЕМА 2. Информационные технологии и аудиовизуальные средства в образовательном процессе** 

Информатизация образования. Информационные процессы и техника. Современные информационные и коммуникационные технологии обучения. Технические и аудиовизуальные средства обучения в образовательном процессе.

Система мер по государственному регулированию сферы общественных отношений, непосредственно связанных с созданием, внедрением и активным использованием информационных и коммуникационных технологий (ИКТ сектора) в Российской Федерации.

Нормативная правовая база обеспечения доверия и безопасности при использовании ИКТ.

#### **ТЕМА 3. Психолого-педагогические основы применения аудиовизуальных и технических средств обучения.**

Психологические особенности использования аудиовизуальных средств. Негативные факторы компьютерного обучения. Педагогические возможности использования аудиовизуальных средств. Психологопедагогические основы использования аудиовизуальных средств в начальной школе.

Развитие интеллекта и стили обучения в цифровом мире. Влияние компьютера на внимание, мотивацию. Негативное воздействие компьютера на психическое здоровье детей.

#### **ТЕМА 4. Классификация аудиовизуальных средств обучения.**

Понятие об аудиовизуальных средствах. Основные классификации аудиовизуальных средств. Требования к аудиовизуальным средствам. Функции аудиовизуальных средств.

**ТЕМА 5. Комбинированные средства обучения и воспитания в начальной школе.** 

Способы записи и воспроизведения звука. Звуковые технические средства: магнитофонные записи, магнитные ленты, гибкие магнитные диски, лазерные диски, диагнитооптические диски и диски Бернулли. Комбинирование технических средств: звуковые кинофильмы, учебное телевидение, видеодиски.

#### **ТЕМА 6. Звуковые и экранно-звуковая аудиоаппаратура.**

Аудиоаппаратура и ее характеристики. Кинопроекционная аппаратура и техника киносъемок. Основы учебного телевиденья. Видеомагнитофоны и перспективы их использования в учебно-воспитательном процессе начальной школы.

#### **ТЕМА 7. Мультимедийная аппаратура.**

Понятие "мультимедиа". Мультимедиа средства. Мультимедиа компьютеры. Составление и виды мультимедиа презентаций. Формирование системы понятий и иерархической структуры учебного материала. Разработка гипертекстовой презентации. Принципы корректного формирования содержания гипертекстовой статьи. Иллюстрации. Виды иллюстраций. Параметры и требования. Средства подготовки иллюстраций. Звук. Виды и методы использования.

#### **ТЕМА 8. Медиаобъекты для работы с цифровым и интерактивным оборудованием.**

Медиаобъекты для работы в интерактивном режиме, который используется для создания и показа конспектов (уроков, презентаций, других файлов) и любых иллюстративных материалов средствами программного обеспечения ИД.

Создание медиаобъектов для режима Office, предназначенного для работы с приложениями Microsoft Office: PowerPoint, Word и Excel: он позволяет добавлять примечания непосредственно к документам Microsoft Office.

Работа в режиме белой доски - это специфический режим работы с ИД и компьютером, без проектора. В нем происходит перенос рисунков, примечаний, надписей (всего, что было написано на доске с помощью электронного маркера) и их сохранение в качестве страниц в файле, который можно редактировать, распечатывать, сохранять и т.п.

#### **ТЕМА 9. Аудиторные технические комплексы.**

Модели компьютерного обеспечения ИОС: Модель «Медиалекторий», Модель «Учебная ИКТ-лаборатория», Модель «Одни компьютер – один ученик», Модель «Удаленный ученик».

Лингафонный кабинет.

Языковая лаборатория.

Технические центры, мини – телецентры.

Компьютерные классы.

Видеоклассы, медиатеки.

#### **ТЕМА 10. Применение компьютера в образовательном процессе начальной школы**

Цифровое учебное оборудование, подключаемое к компьютеру. Практика применения аудио-видео оборудования, сканера, граф-планшета, документ-камеры, интерактивной доски, проекционного оборудования, цифровых датчиков, микроскопа и др.

Образовательные технологии на основе ИОС в практике учителя начального образования. Интерактивные технологии на уроке. Демонстрационные ЦОР для фронтального обучения. Компьютерные тренинги и тренажеры для индивидуального обучения. Среда проектирования с цифровым учебным оборудованием в группе школьников. Подходы к организации тестирования школьников на компьютере.

#### **ТЕМА 11. Гигиенические нормы и требования безопасности при работе с техническими средствами в начальной школе.**

Общие правила безопасности при использовании аудиовизуальных средств в начальной школе. Оказание первой помощи при поражении электрическим током. Правила противопожарной безопасности. Санитарно – гигиенические нормы при использовании аудиовизуальных средств.

Компьютеры и физическое здоровье детей. Гигиенические требования к организации занятий с использованием новых информационнокомпьютерных технологий. Профилактика нарушений осанки и зрения при работе за компьютером. Комплекс физкультминуток.

#### **ТЕМА 12. Программные аудиовизуальные средства обучения.**

Программные средства для записи и воспроизведения звука и видеоизображения. Форматы аудио, видео и графических файлов. Программные средства для перекодирования звуковых и видео форматов. Принципы компрессии аудио и видео данных. Программные средства для записи аудио и видео компакт-дисков. Особенности воспроизведения получаемой через Internet аудио и видеоинформации.

Обзор интеллектуальных ресурсов ИОС начального образования: государственные коллекции ЦОР, открытые ЦОР в Интернете, ЦОР к УМК издательств, сайты музеев, библиотек. Видеотехнологии в Интернете для работы в системе удаленного присутствия, дистанционном обучении.

#### **ТЕМА 13. Информационно-образовательная среда.**

Федеральный государственный образовательный стандарт начального общего образования: информационная образовательная среда.

Этапы формирования ИОС начального образования в системе единой информационно-образовательной среды общего образования. Структура ИОС общего образования и ее отражение в подсистеме начального образования по трем составляющим: ресурсная, кадровая и методическая составляющие. Материально-техническое обеспечение, учебно-методическое и информационное обеспечение реализации основной образовательной программы начального общего образования.

**ТЕМА 14. Взаимодействие педагогов в условиях современной открытой информационной образовательной среды**

Сетевое взаимодействие педагогов в информационном образовательном пространстве. Педагогические семинары и конференции в интернете. Сетевые методические объединения и профессиональные социальные сети: сетевой этикет. Электронный документооборот в ИОС: обмен рабочими материалами, публикация документов на сайте школы, в папке с разделенным доступом. Взаимодействие сотрудников с помощью локальной сети, программных средств веб-платформы и ИОС школы.

**ТЕМА 15. Отбор содержательного наполнения технических и аудиовизуальных средств обучения.**

Требования к комплексу аудиовизуальных средств обучения в учебном кабинете начальной школы. Структура занятий с комплексным использованием аудиовизуальных средств обучения. Картотека технических и аудиовизуальных средств обучения в начальной школе. Сочетание компонентов комплекса. Образовательные и предметные области. Видеоматериалы телевещательных каналов Discovery, BBC. Подборки аудиозаписей по различным образовательным дисциплинам. Формирование системы понятий и иерархической структуры учебного материала. Плансценарий образовательной или развивающей программы. Разработка гипертекстовой презентации. Использование Интернет-ресурсов в презентациях. Дизайн-эргономические принципы разработки электронной презентации.

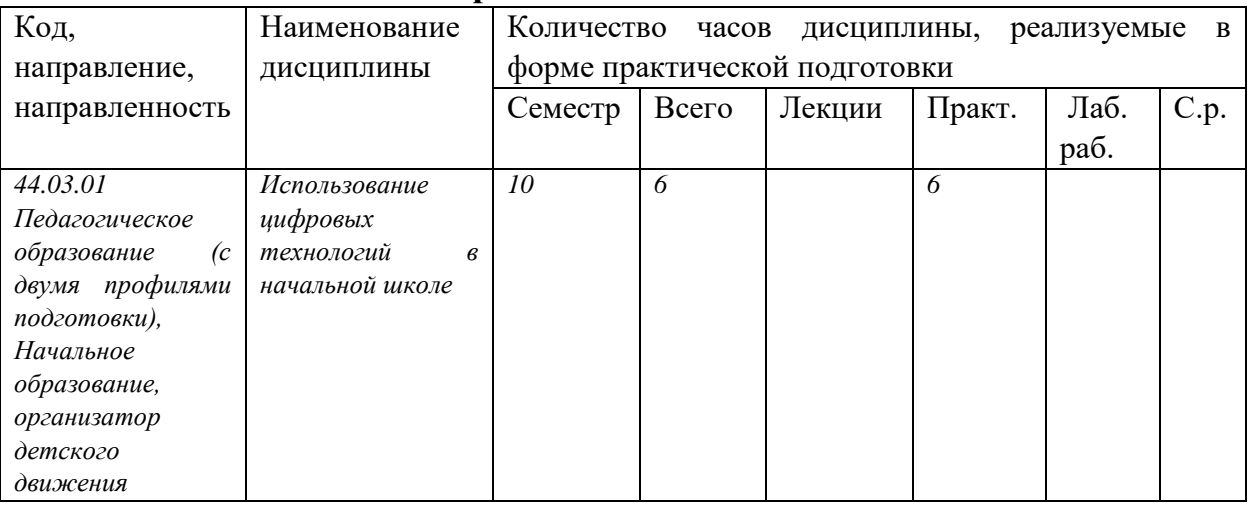

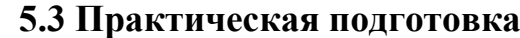

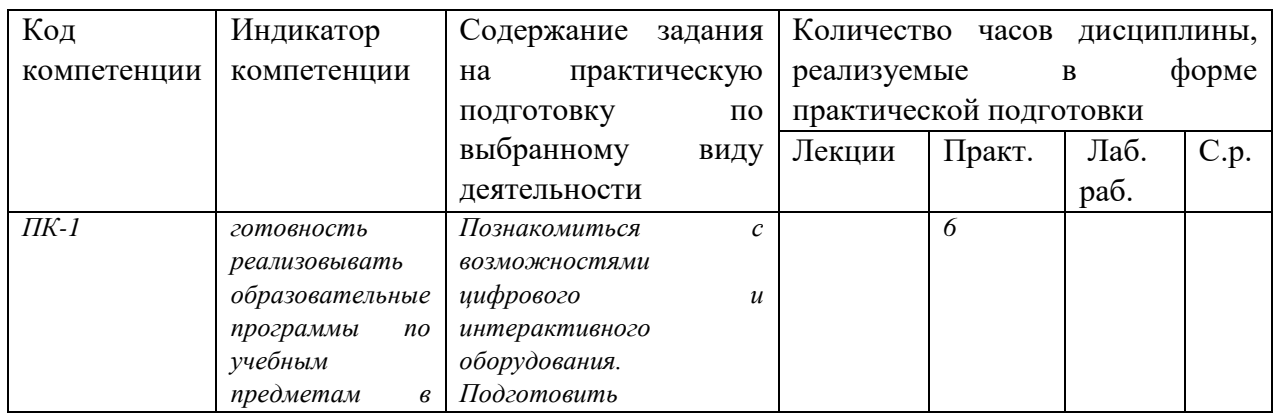

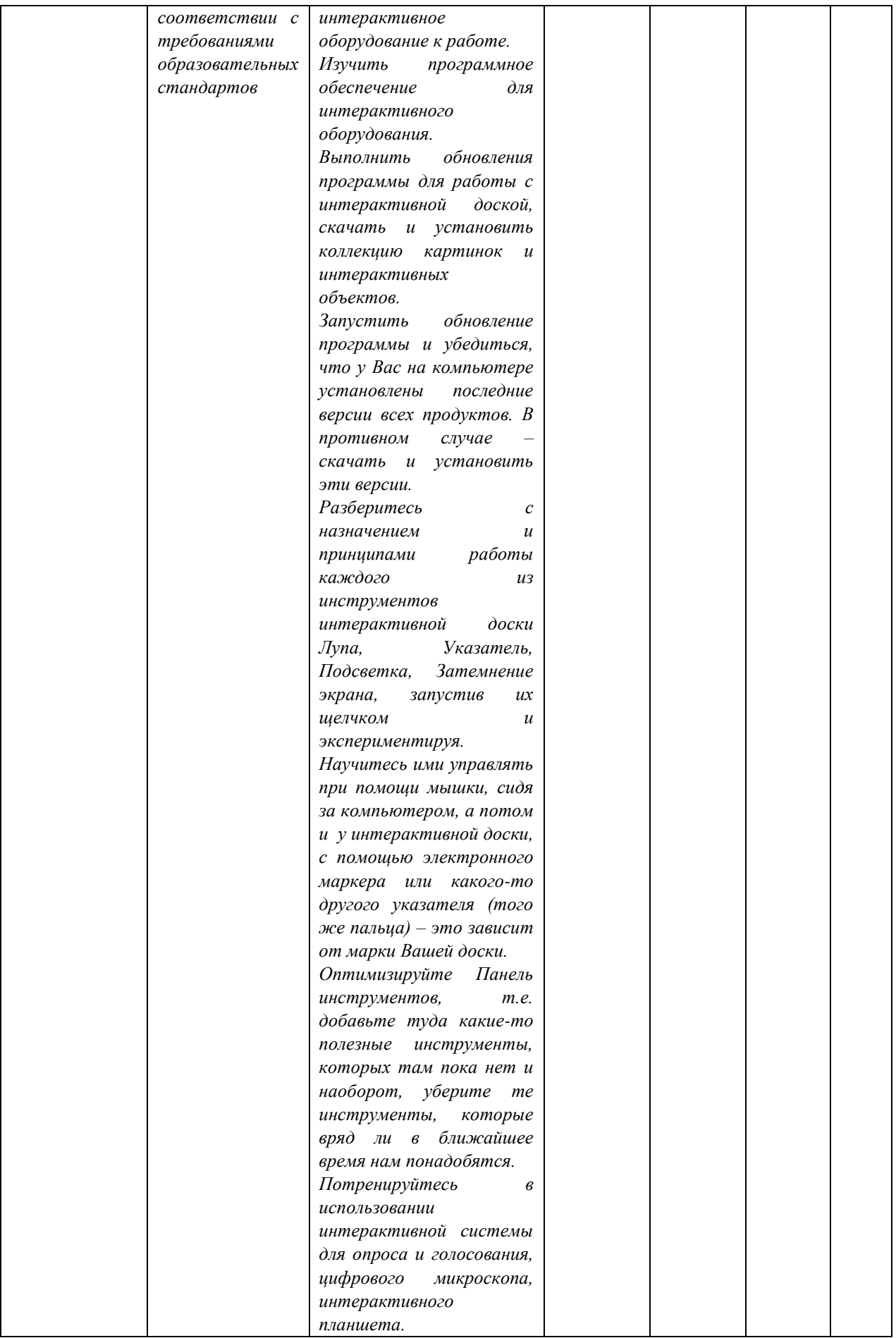

## **6. Методические материалы для обучающихся по освоению дисциплины**

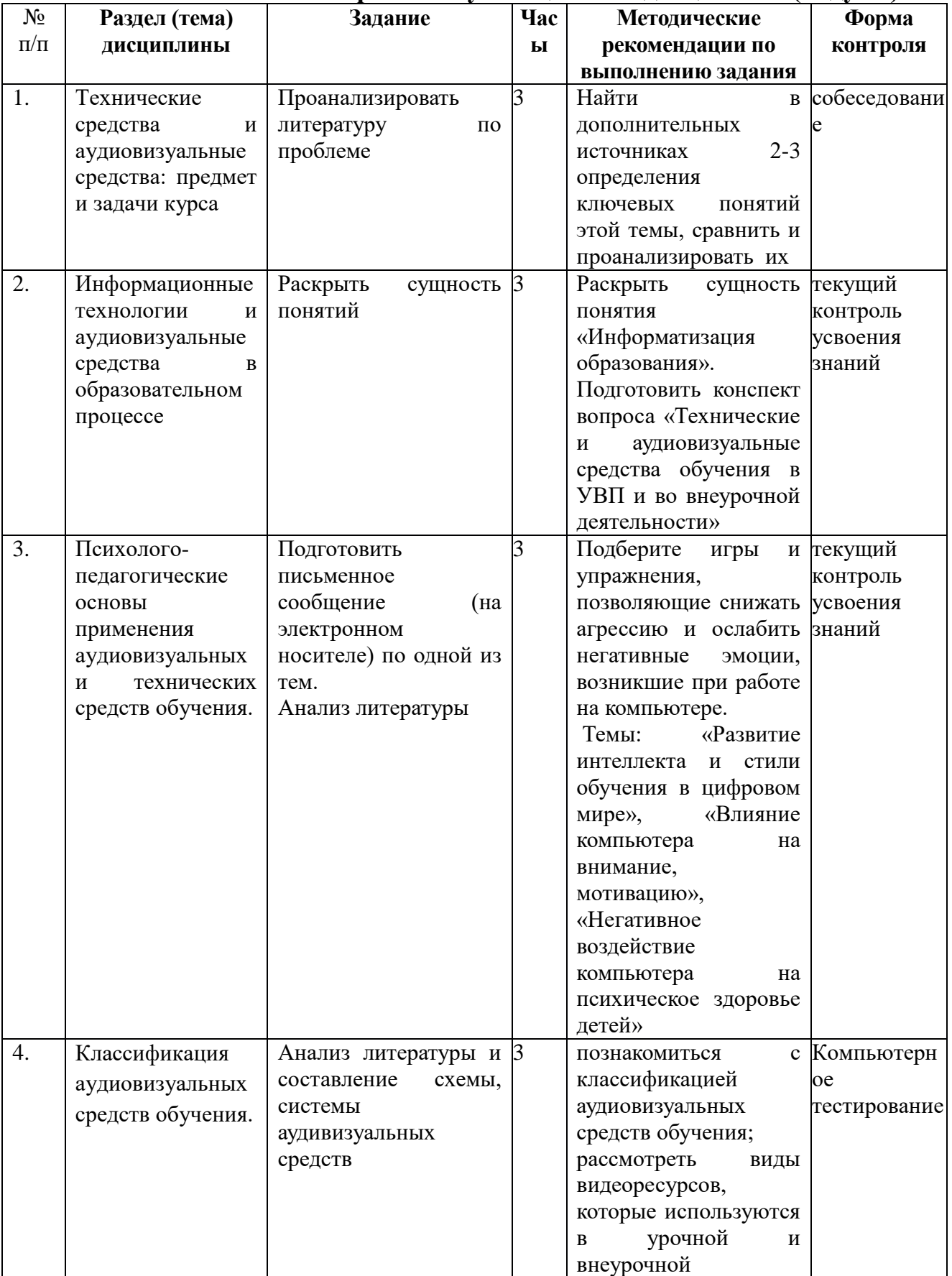

# **6.1. Самостоятельная работа обучающихся по дисциплине (модулю)**

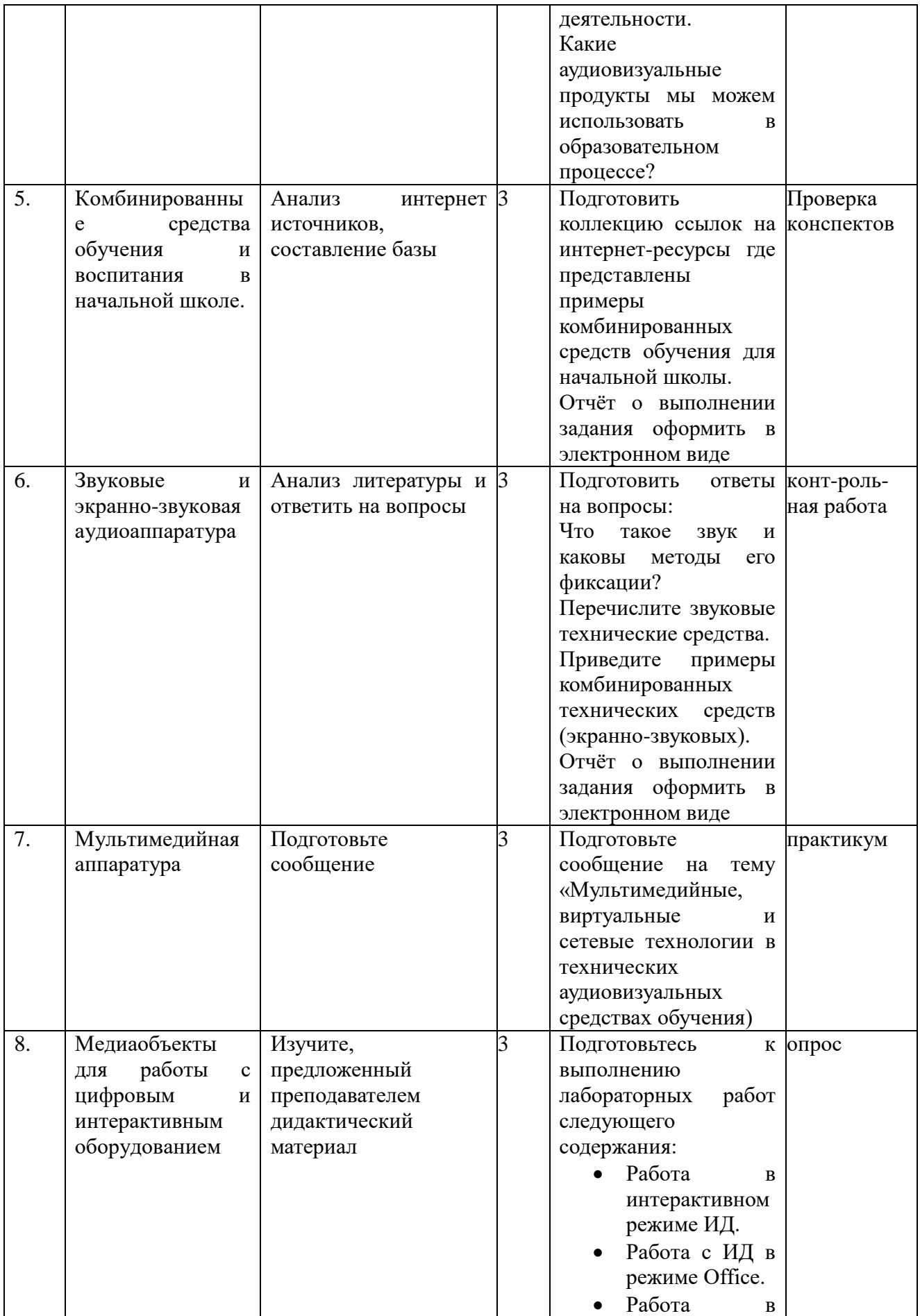

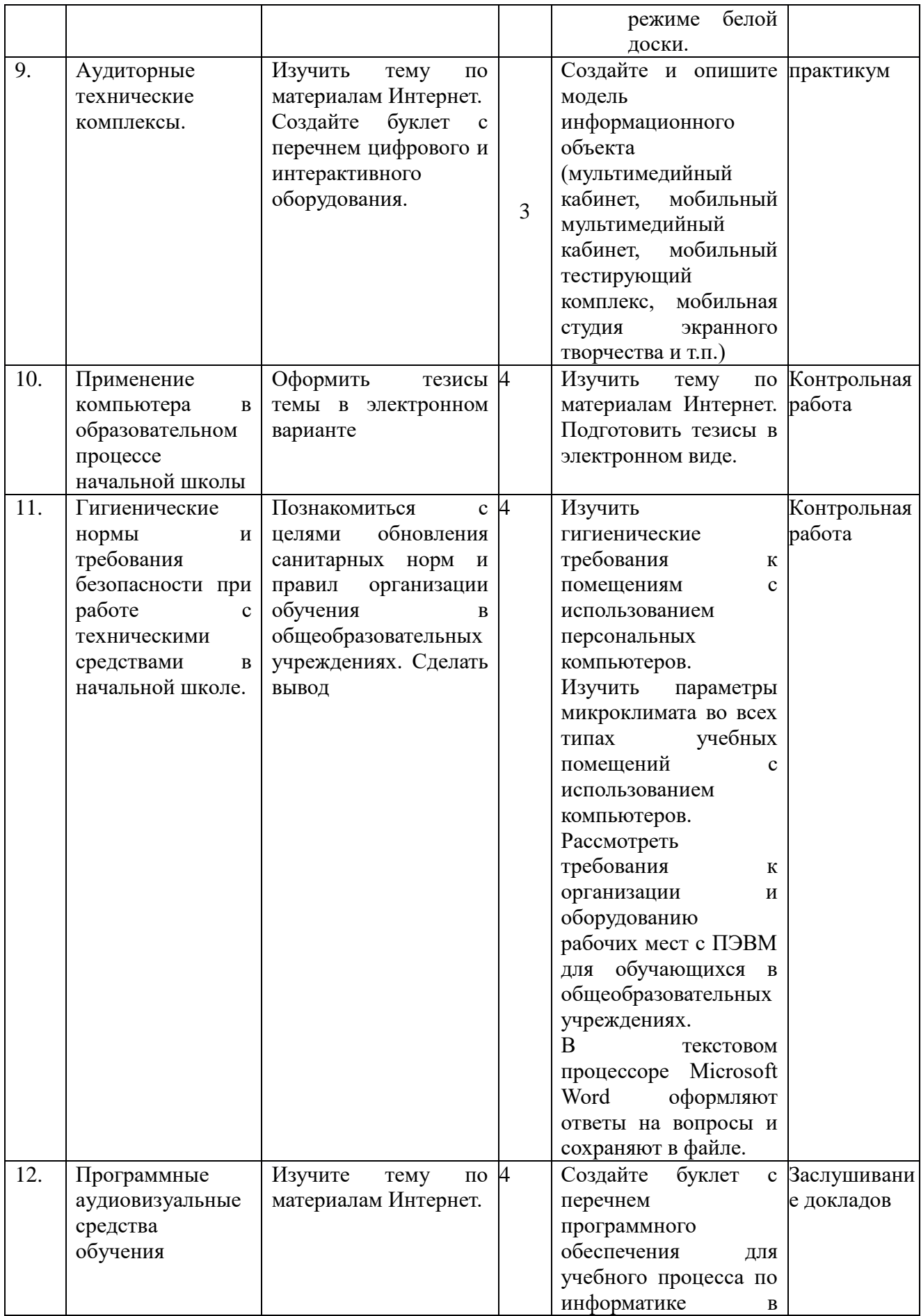

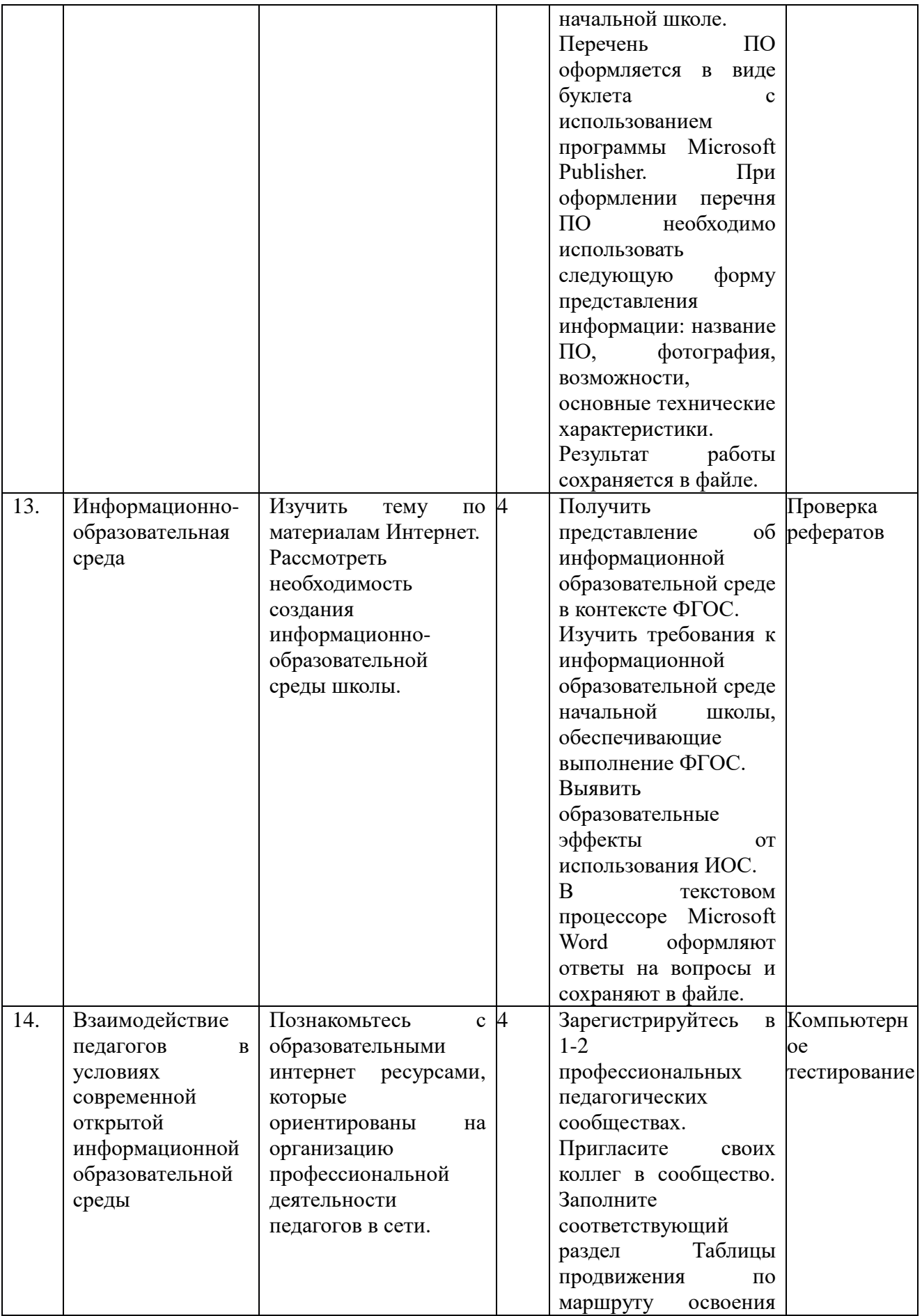

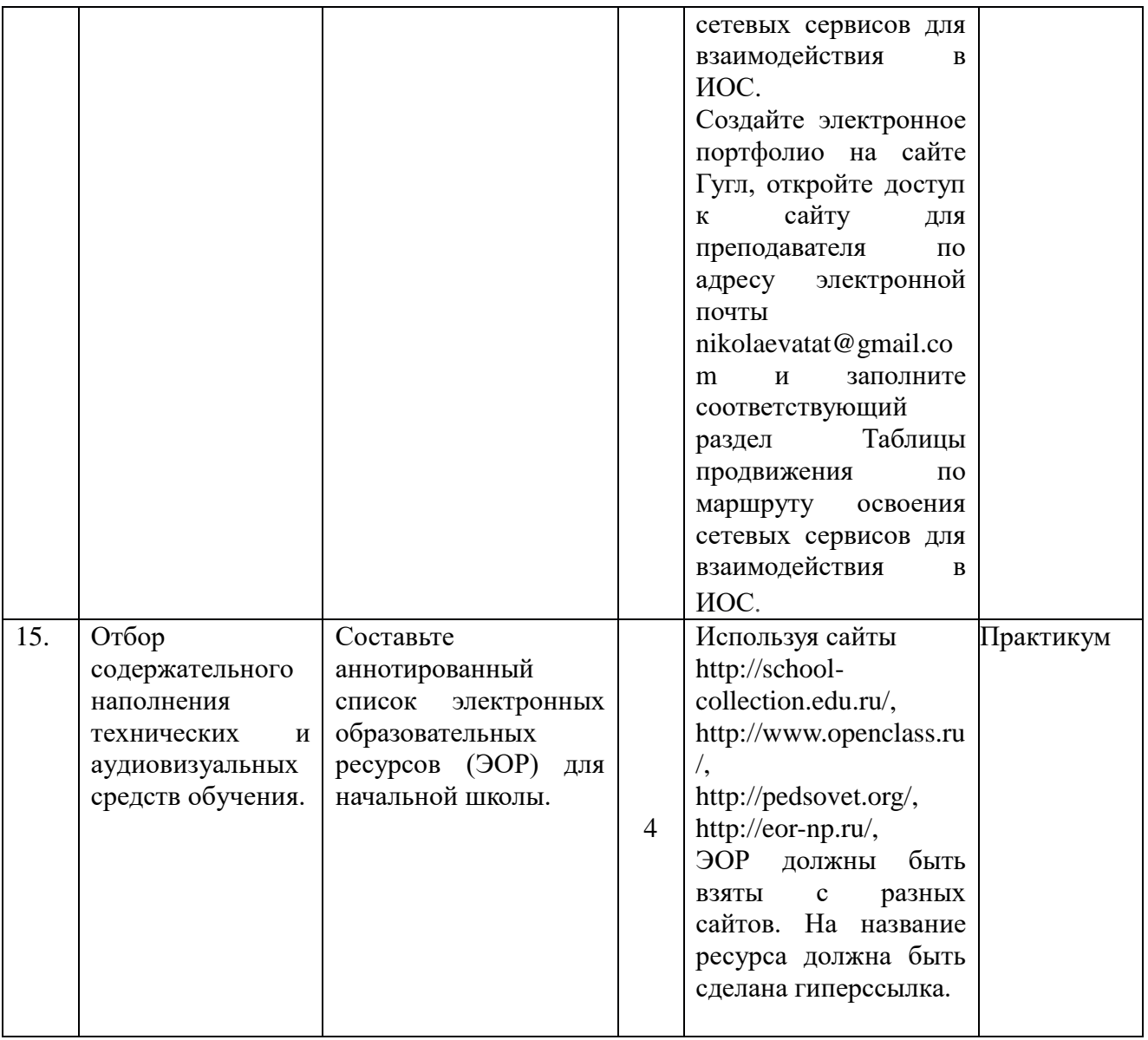

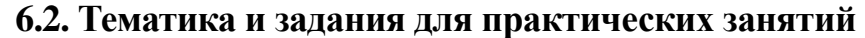

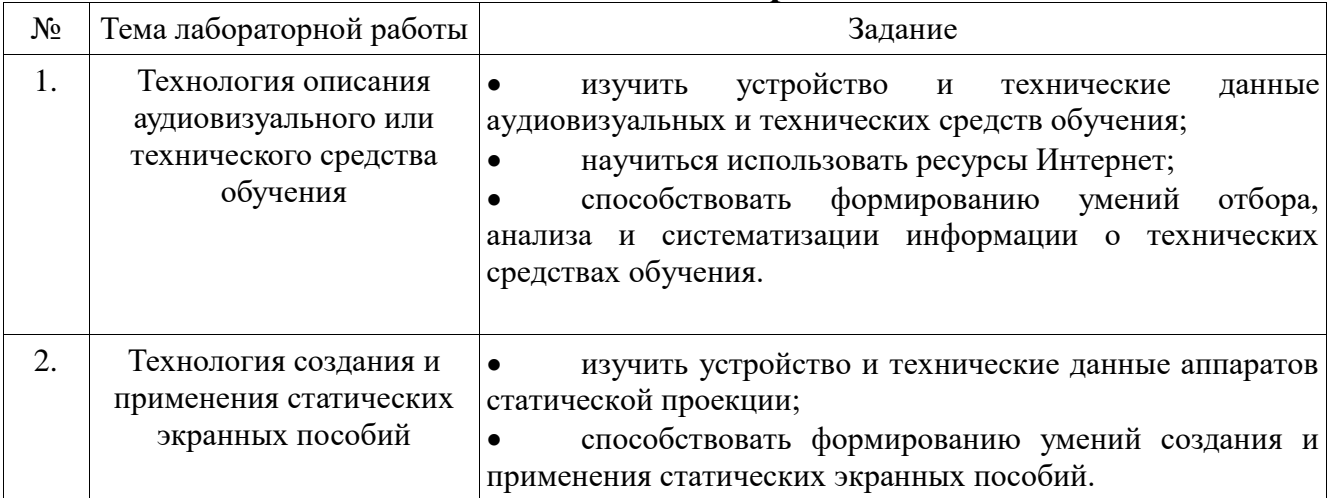

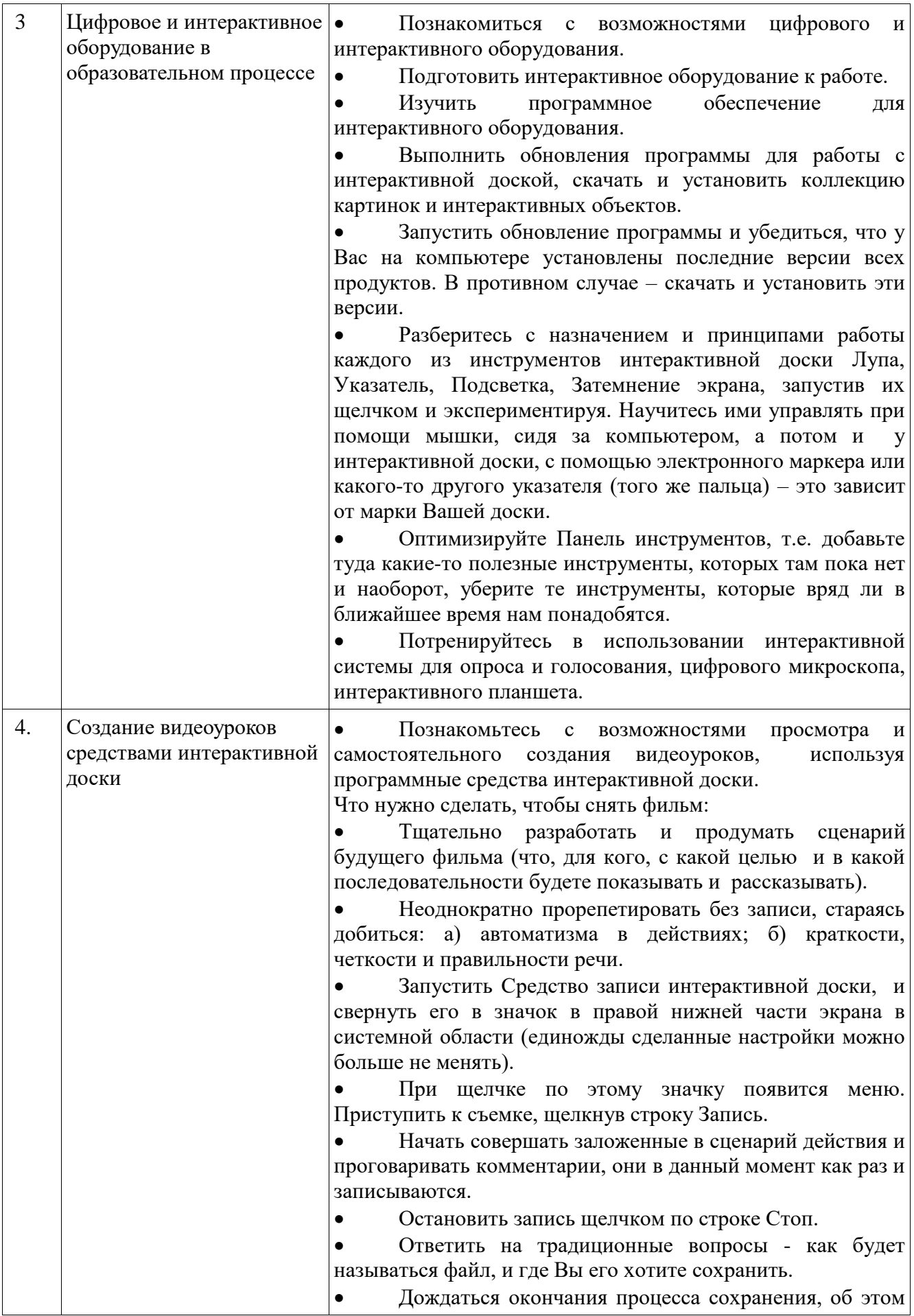

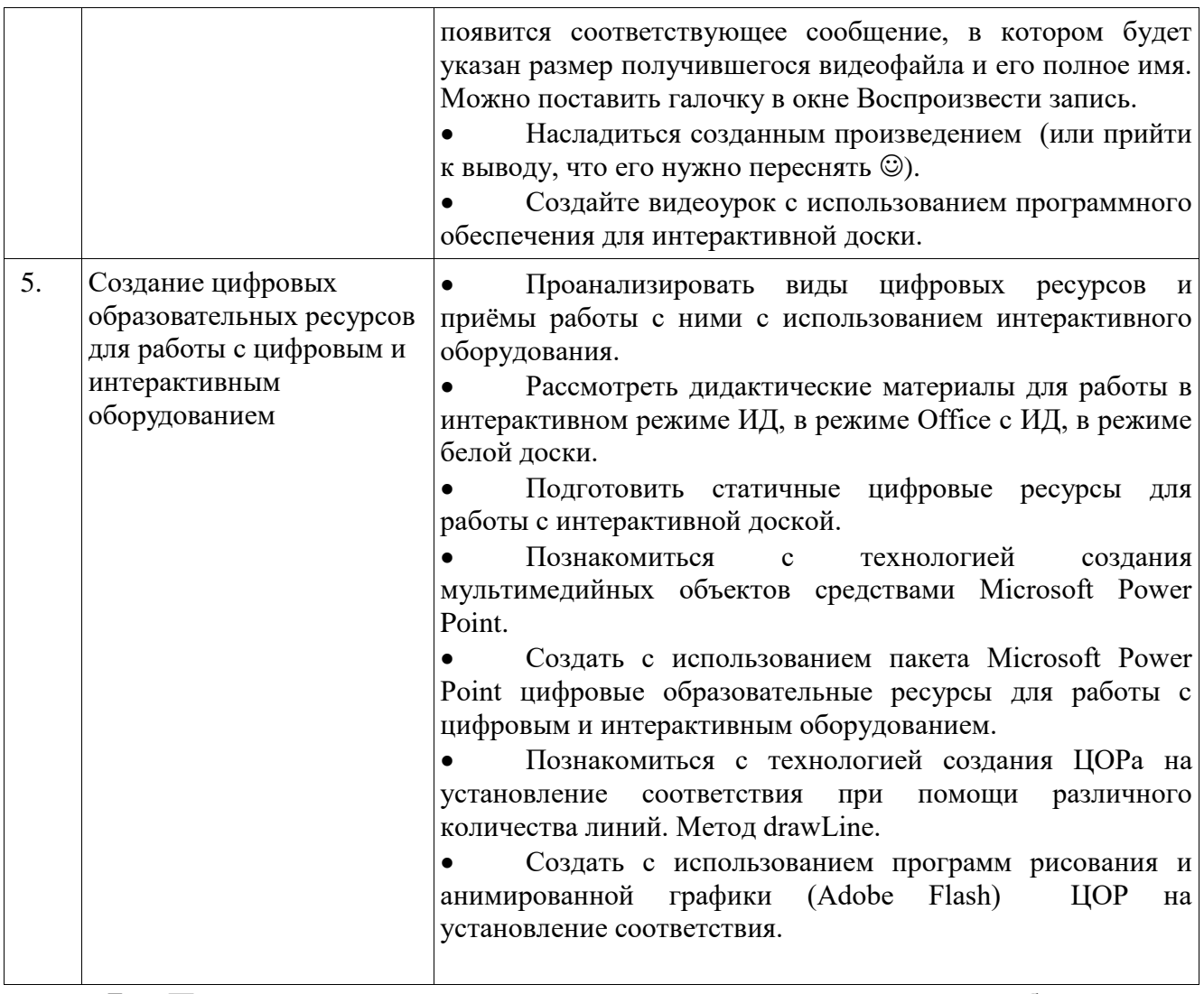

## **7. Перечень основной и дополнительной литературы, необходимой для освоения дисциплины (модуля)**

## **а) основная литература:**

1. Гаврилов, Михаил Викторович, Информатика и информационные технологии : учебник для бакалавров. - 3-е изд., перераб. и доп. - М. : Юрайт, 2013. - 377, [2] с. - (Серия "Бакалавр. Базовый курс"). - Библиогр.: с. 378.

2. Хлебников, Андрей Александрович, Информатика : учебник. - Изд. 5 е, стер. - Ростов-на-Дону : Феникс, 2014. - 443, [2] с. : ил. - (Серия "Среднее профессиональное образование"). - Библиогр.: с. 428.

3. Информатика : [учеб. пособие для студ. высш. учеб. заведений] / под ред. В. Л. Матросова. - М. : Академия, 2012. - 327, [2] c. - (Бакалавриат) (Высшее профессиональное образование. Педагогическое образование).

#### **б) дополнительная:**

Елович, Ирина Владимировна, Информатика : [учебник для студ. высш. учеб. заведений] / под ред. Г. Г. Раннева. - М. : Академия, 2011. - 393, [2] c. - (Бакалавриат) (Высшее профессиональное образование. Информатика). - Библиогр.: с. 388.

Новожилов, Олег Петрович, Информатика : учеб. пособие. - М. : Юрайт, 2011. - 564, [1] с. - (Основы наук). - Предм. указ.: с. 550-561. - Библиогр.: с. 562.

Каймин, Виталий Адольфович, Информатика : учебник . - М. : Проспект, 2011. - 270, [2] с. - Библиогр.: с. 272.

#### **8. Перечень ресурсов информационно-телекоммуникационной сети «Интернет», необходимых для освоения дисциплины**

1. Министерство образования и науки РТ - http://mon.tatarstan.ru/

2. Министерство экологии и природных ресурсов РТ [http://eco.tatarstan.ru](http://eco.tatarstan.ru/)

3. Министерство экологии и природных ресурсов РФ http://mnr.gov.ru Фонд «Экодело» - <http://ecodelo.org/cooperation>

4. Экология для детей - http://eco-forchildren.ucoz.ru/

## **9. Описание материально-технической базы, необходимой для осуществления образовательного процесса по дисциплине**

Мультимедийная аудитория, вместимостью более 60 человек. Мультимедийная аудитория состоит из интегрированных инженерных систем с единой системой управления, оснащенная современными средствами воспроизведения и визуализации любой видео и аудио информации, получения и передачи электронных документов. Типовая комплектация мультимедийной аудитории состоит из: мультимедийного проектора, автоматизированного проекционного экрана, акустической системы, а также интерактивной трибуны преподавателя, включающей тачскрин монитор с диагональю не менее 22 дюймов, персональный компьютер (с техническими характеристиками не ниже IntelCore i3-2100, DDR3 4096Mb, 500Gb), конференц-микрофон, беспроводной микрофон, блок управления оборудованием, интерфейсы подключения: USB,audio, HDMI. Интерактивная трибуна преподавателя является ключевым элементом управления, объединяющим все устройства в единую систему, и служит полноценным рабочим местом преподавателя. Преподаватель имеет возможность легко управлять всей системой, не отходя от трибуны, что позволяет проводить лекции, практические занятия, презентации, вебинары, конференции и другие виды аудиторной нагрузки обучающихся в удобной и доступной для них форме с применением современных интерактивных средств обучения, в том числе с использованием в процессе обучения всех корпоративных ресурсов. Мультимедийная аудитория также оснащена широкополосным доступом в сеть интернет. Компьютерное оборудованием имеет соответствующее лицензионное программное обеспечение. Компьютерный класс, представляющий собой рабочее место преподавателя и не менее 15 рабочих мест студентов, включающих компьютерный стол, стул, персональный компьютер, лицензионное программное обеспечение. Каждый компьютер имеет широкополосный доступ в сеть Интернет. Все компьютеры подключены к корпоративной компьютерной сети КФУ и находятся в едином домене.